# **Graphics Actions - управление графическими композициями**

Starting from software version 1.6.0 the SL NEO Media Platform supports dedicated graphics layers for Program Channels. The number of graphics layers is configured during Program Channel module configuration in the server's web console. the parameter is called «Graphics composition» as opposed to «Graphics playlists» which are supposed to be controlled by by playlists composed of graphics compositions and/or semitransparent video clips. Note, that the sum of «Graphics compositions» and «Graphics playlists» must be equal or less than the total number of graphics layers that is specified in the «Configure server components» dialog.

Each graphics layer can host one graphics composition at any particular time which, in turn, can contain an arbitrary number of graphics object. Graphics object can be directly controlled by external business logic through a set of commands. The Graphics Composition Editor (AirMgr or NewsCut) assigns a name for every graphics object it creates. These names are used to refer to graphics object when controlling commands are executed. There is only one namespace that is common for all graphics compositions running at the same time in a Program Channel. This means that controlling logic can be decoupled from actual graphics composition implementation and allows to change graphics design and move parts of graphics composition to a different layer with no changes required to the controlling logic.

Graphics compositions are controlled through an XML-RPC/HTTP gateway which sits on the player's port. For each layer the port number is calculated as follows: port =  $4742 + PGM*16 + PLN + N$  where PGM - is the Program Channel number (zero based), PLN - the number of graphics playlists, N number of the graphics layer (zero based). The XML-RPC inteface is also registered as a set of actions in the system action router, so all the commands can be triggered by play-list, capture or GPI events.

Some commands (such as «play set clip») are executed asynchronously and can take some time to complete. If you need to wait for completion of such a command before sending new commands (for example, you may need to wait for a grpahics composition to fully load befor sending commands to it's object) you can use this method to set a flag into asynchronous execution queue and test for it's completion with «play\_test\_fence»

Implementation of some logic often requires reaction to some play-list event or actions generated by other services. In the SL NEO Media Platform architecture actions are routed through the action router service. To the receive actions a service needs to register with the action router service.

# **Поддерживаемые XML-RPC методы**

# **play\_set\_clip**

```
Method name: "play set clip"
Parameter 0 - string - url of the clip containing a graphics composition to
be set.
This method can be used to set current graphics composition that is hosted
in a graphics layer.
```
#### **play\_get\_clip**

```
Method name: "play get clip"
Parameters - none
Return value - string - url of the currently loaded clip
This method return url or the currently loaded clip.
```
#### **play\_set\_fence**

Method name: "play set fence" Parameters - none Return value - int - flag identifier This method inserts a completion flag into asynchronous execution queue.

## **play\_test\_fence**

```
Method name: "play_test_fence"
Parameter 0 - int - identifier of a completion flag returned by
"play set fence"
Return value - int - 0 if the flag hasn't been processed,
                      1 if the flag has been processed and all the previous
commands
                        are competed
This methods test a completion flag obtained by "play_set_fence".
```
# **do\_effect**

```
Method name: "do_effect"
Parameter 0 - int - effect number to perform on the layer. Currently the
following effect codes
are supported: 0 - toggle layer visibility, 1 - show layer, 2 - hide layer.
```
#### **graphics\_action**

Method name: "graphics\_action" Parameter  $\theta$  - string - command name. Parameter 1 - string - object name. object name can be specified by a wildcard where "?" matches any character and "\*" matches any number of any characters. Parameter 2 - string - first parameter to the command. Parameter 3 - string - second parameter to the command. ...... Parameter N - string - (N-1)th parameter to the command. This method can be used to execute commands on the graphics objects. The namespace for the graphics object is global for the whole Program Channel, so it doesn't matter which port port this command is sent to. All graphics object whose name matchs the pattern specified will react to the command. Method parameters are passed as strings even when the command specifies a different type. A lexical conversion is expected in such a case.

#### **graphics\_multi\_action**

```
Method name: "graphics multi action"
Parameter 0 - array - array of arrays of parameters for the actions. Each
subarray has the
                      same structure as in "graphics action"
This method is similar to "graphics action" and can be used to execute a
batch of commands
in one go.
```
#### **graphics\_get\_state**

```
Method name: "graphics_get_state"
Parameters - none
Return value - array<AVGraphicsStateInfo> - array of states for all
currently loaded
                                              graphics compositions
This method allows to query current list of loaded graphics compositions as
well as object
lists for these compositions.
Structure AVGraphicsStateInfo has the following fields:
   "name" - string - name of a graphics composition (title field of the clip
through which this
                     composition was loaded)
   "elems" - array<AVGraphicsElemStateInfo> - element list for the
composition
Structure AVGraphicsElemStateInfo has the following fields:
   "name" - string - name of the element
   "type" - string - type of the element. The following types are defined:
"PIP Frame",
                     "Text Area", "Text Counter", "Text Feed", "Rect" and
"UVMeter"
   "visible" - int - non-zero value indicated that the element currently
shown
   "empty" - int - non-zero value indicates that the element is "empty".
"Emptiness" is specially
                   defined for each type of object.
   "cued" - int - amount left to play in milliseconds of the current media
   "appended" - int - duration in milliseconds of the queued media
```
"modif counter" - int - amount of modifications made to elem, only changes for "PIP Frame", all other elem types default to 0. "value" - int - counter value (ms) for "Text Counter" object, all other elem types default to 0. "Emptiness" is defined for the following types: "PIP Frame" - an object of this type is empty when no video is playing. "Text Feed" - an object of this type is empty when there is no more text to display. For "PIP Frame" objects the "cued" duration is the duration of the media that has been "taken" minus what has already been played. "appended" duration is duration of the media set with "pip next clip" but has not been "taken" yet. For "Text Feed" objects the "cued" duration is the amount of time that is left for the current text object and the "appended" duration for the queued text objects. Unlike the "cued" duration "appended" doesn't include time needed to travel across the display area for scrolling or crawling feeds.

#### **graphics\_get\_text\_metrics**

```
Method name: "graphics get text metrics"
Parameters:
Parameter 0 - string - name of the text feed object
Parameter 1 - string - text to be meassured
Return value - array<AVGraphicsTextMetrics> - array of text metrics for all
currently loaded
                                                graphics compositions
containing a text feed
                                                with the name specified.
Structure AVGraphicsTextMetrics has the following fields:
   "name" - string - name of a graphics composition (title field of the clip
through which this
                     composition was loaded)
   "width" - int - width of the text in pixels.
   "height" - int - height of the text in pixels.
   "duration" - int - Duration in millisecond that will take this text to be
played. For
                      scrolling and crawling compositions this duration is
the time needed
                      for the text to appear and doesn't include the time
needed to travel
                      across the screen.
```
#### **lookup\_media**

Methon name: "lookup\_media" Parameter 0 - string - media object uri Return value: - structure with the following fields: "exists" - int - 1 if a media object corresponding to uri is found and 0 otherwise "width" - int - width of the media in pixels "height" - int - height of the media in pixels "frame time" - double - frame duration of the media in seconds (-1 for still images, 0.01 for audio only) "in point" - int - in point of the media in frames "duration" - int - out point minus in point of the media in frames (-1 for infinite streams/clips or still images) "length" - int - total duration of the media in frames regardless of in/out points (-1 for infinite streams/clips or still images) "sample\_rate" - int - audio sample rate in samples per second "channels" - int - number of audio channels "lead out" - int - lead out duration in frames. "title" - string - Title field of the media asset "type" - string - Type field of the media asset "comment" - string - Comment field of the media asset "src name" - string - Source name field of the media asset "layer" - string - Layer field of the media asset "user 0" to "user 7" - string - User fields of the media asset

#### **purge\_media\_at**

Method name "purge media at" Parameter 0 - string - media url or media id Parameter 1 - int - julian day at the end of which the media will be purged Return value: none

#### **purge\_media**

Method name "purge\_media" Parameter 0 - string - media url or media id Return value: none

# **Graphics object commands and their parameters.**

#### **object\_set\_transition**

Sets effect type and duration when the object is hidden/shown.

Command format: object set transition <name> [effect] [dur]

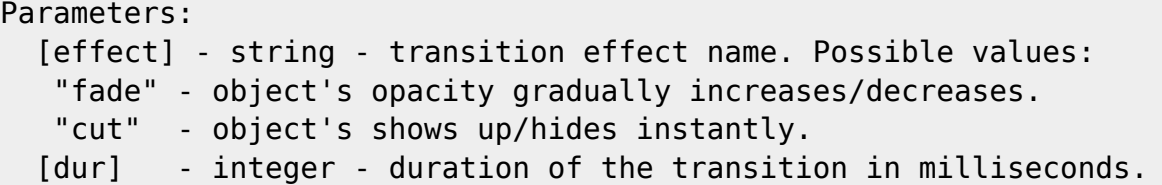

#### **object\_show**

```
Makes the object to show up after [delay] milliseconds. The command clears
"hide empty" flag.
Command format: object_show <name> [delay] [effect] [dur]
Parameters:
  [delay] - integer - time in millisecond after which the show up effect is
started.
   [effect] - string - transition effect name. Possible values:
    "fade" - object's opacity gradually increases.
    "cut" - object's shows up instantly.
  [dur] - integer - duration of the transition in milliseconds.
```
## **object\_hide**

```
Makes the object to hide itself after [delay] milliseconds. The command
clears
"hide empty" flag.
Command format: object hide <name> [delay] [effect] [dur]
Parameters:
  [delay] - integer - time in millisecond after which the hide effect is
started.
   [effect] - string - transition effect name. Possible values:
    "fade" - object's opacity gradually decreases.
    "cut" - object's hides itself instantly.
  [dur] - integer - duration of the transition in milliseconds.
```
# **object\_toggle**

```
Makes the object to show up if it's hidden or hide itself if it's shown. The
command
clears "hide empty" flag.
Command format: object toggle <name> [delay] [effect] [dur]
Parameters:
   [delay] - integer - time in millisecond after which the show up/hide
```
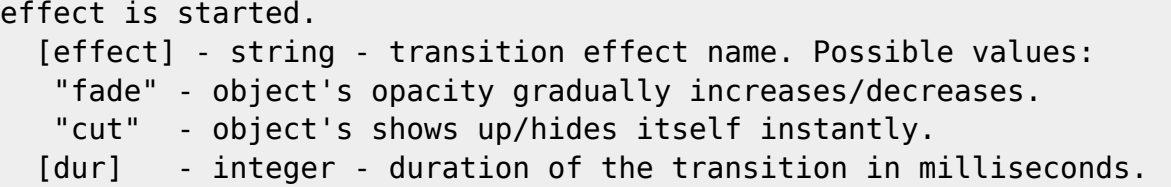

#### **object\_hide\_empty**

Sets the object's "hide\_empty" state. When "hide\_empty" state is set the graphics engine monitors the "empty state" of the object. When the object is found to be in the "empty\_state" for the <delay> specified all the object specified on the hide list are automatically hidden. Different graphics object implement their "empty state" according to the nature of the object. As of now the following object implement "empty state" functions: "Picture in picture" - the empty state is signaled when no video clip is currently taken for playback. "Text feed" - the empty state is signaled when there is no more text to be displayed. Command format: object hide empty <name> <delay> <name1[,name2[,...]]> [effect] [dur] Parameters: <delay> - integer - time in millisecond that the object has to be found in the "empty\_state". <hide\_list> - string - coma-separated list of object name masks to be hidded. [effect] - string - transition effect name. Possible values: "fade" - object's opacity gradually increases/decreases. "cut" - object's shows up/hides itself instantly. [dur] - integer - duration of the transition in milliseconds.

#### **object\_move**

Moves the object by <dx>/<dy> pixel in [dur] milliseconds. Command format: object move <name> <dx> <dy> [dur] Parameters: <dx> - integer - horizontal offset in pixels. <dy> - integer - vertical offset in pixels. [dur] - integer - time in milliseconds required to move the object.

#### **object\_scale**

Changes the object's size by <dw>/<dh> pixels in [dur] milliseconds. Command format: object scale <name> <dw> <dh> [dur] Parameters: <dw> - integer - horizontal size delta. <dh> - integer - vertical size delta. [dur] - integer - time in milliseconds required to scale the object.

#### **object\_set\_geometry**

Changes the object's position and size in [dur] milliseconds. Command format: object set geometry <name> <x> <v> <w> <h> [dur] Parameters: <x> - integer - horizontal position of the top left corner. (uses current X if at empty string is given) <y> - integer - vertical position of the top left corner. (uses current Y if at empty string is given) <w> - integer - width of the object. (uses current W if at empty string is given) <h> - integer - height of the object. (uses current H if at empty string is given) [dur] - integer - time in milliseconds required to transform the object.

# **object\_set\_opacity**

Changes the object's opacity in [dur] milliseconds. Command format: object set opacity <name> <opct> [dur] Parameters: <opct> - integer - opacity of the object where 0 means fully transparent object and 100 means fully opaque object. [dur] - integer - time in milliseconds required to change the object's opacity.  $===$  object raise  $===$ scode></code> Brings the object to the front in the graphics composition. Command format: object raise <name>

Parameters: none

# **pip\_set\_clip**

Sets a new clip for a Picture in picture insertion object. All previously appended clips are purged from the queue. Command format: pip set clip <name> <uri|EMPTY> [loop] [in point] [out point] Parameters: <uri|EMPTY> - string - url of a clips to be set for this PIP object. Special value "EMPTY" will set a fully transparent clip as the current clip. [loop] - boolean - if "1"/"true"/"yes" then the duration of the clip will be infinite and the contents will be loopped if needed. The default is true". [in\_point] - integer - The in point in frames. If not specified the in point is taken from the media. [out point] - integer - The out point in frames. If not specified the out point is taken from the media. Note that special optimization takes place if the same uri is specified in

consequtive calls and the media will not be reused. To display a single frame from a clip the out point should be one frame greater that the in point.

#### **pip\_next\_clip**

Appends a new clip to the playback queue of a Picture in picture insertion object. If autostart flag is not set all previously append clips that have not been "taken" will be purged from the queue. The clip will be inactive and will not appear on playout until it is "taken" by "pip\_take" command. Command format: pip next clip <name> <uri|EMPTY> [loop] [autostart][in point][out point] Parameters: <uri|EMPTY> - string - url of a clips to be appended for this PIP object.

Special value "EMPTY" will append a fully transparent clip. [loop] - boolean - if "1"/"true"/"yes" then the duration of the clip will be infinite and the contents will be loopped if needed. The default value is "true". [autostart] - boolean - if "1"/"true"/"yes" then this clip will automatically start when the previous clip finishes. The default value is "false". Transition for such clips is always "cut". [in point] - integer - The in point in frames. If not specified the in point is taken from the media. [out point] - integer - The out point in frames. If not specified the out point is taken from the media.

#### **pip\_set\_transition**

```
Sets effect for transition between clips in PIP objects.
Command format: pip_set_transition <name> [<cut|vmix|xmix|over>] [dur]
[params]
Parameters:
   [<cut|vmix|xmix|over>] - string - transition type
  [dur] - int - transition duration in milliseconds
   [params] - string - parameters for the transition. The following
parameters are implemented:
    "vmix":
      "wipe=URL" - the url should refer to a still image resource.
     "fade alpha" - makes vmix to fade to zero alpha.
      "#RRGGBB" - make vmix to fade to specific color.
    "xmix":
      "wipe=URL" - the url should refer to a still image resource.
    "over":
      "wipe=URL" - the url should refer to a semi-transparent video.
```
# **pip\_take**

Starts transition to the next clip in the playback queue that has been added with "pip next clip".

Command format: pip take <name> [<cut|vmix|xmix|over>] [dur] [params]

#### Parameters:

[<cut|vmix|xmix|over>] - string - transition type

```
[dur] - int - transition duration in milliseconds
   [params] - string - parameters for the transition. The following
parameters are implemented:
    "vmix":
      "wipe=URL" - the url should refer to a still image resource.
     "fade alpha" - makes vmix to fade to zero alpha.
      "#RRGGBB" - make vmix to fade to specific color.
    "xmix":
      "wipe=URL" - the url should refer to a still image resource.
    "over":
      "wipe=URL" - the url should refer to a semi-transparent video.
```
#### **pip\_unloop**

Breaks the loop of the first infinite duration clip in the playout queue. The new duration will be calculated in such a way that no more than one duration of out pointin point of the clip will be played depending on the current playout position. Command format: pip unloop <name> [on empty] Parameters: [on empty] - string - the name of an object with will trigger un-loop when it becomes empty. If this parameter is not specified the loop will break immediately.

#### **pip\_set\_audio\_volume**

```
Sets audio volume for the PIP element
Command format: pip set audio volume <name> <vol db>
Parameters:
   <vol_db> - new audio volume in DB.
```
#### **txt\_append**

```
Appends a text string to the text queue of a Text Feed object.
Appends a text string to the currently displayed text when applied to a
simple Text Area object.
```
Command format: txt append <name> <text> [display once] [break]

Parameters: <text> - string - a UTF-8 text string to be added.

[display once] - boolean - when "true" the text will be displayed only once. Otherwise, it will be placed to the rotation queue. (Ignored for simple Text Area objects) [break] - boolean - when "true" clears the rotation queue before adding the text. If applied to a simpe Text Area clear current text before appending when "true".

#### **txt\_break**

Clears the rotation queue of a Text Feed object. Clears current text when applied to a simple Text Area object. Command format: txt break <name> [remove current] Parameters: [remove current] - boolean - when "true" the currenlty displayed item will be removed immediately as well as the qeue. (Ignored for simple Text Area)

#### **txt\_time\_slot**

Inform a text feed of how much time is avaible to display the text. Only those text strings will be displayed that will fit into current time slot. If the time slot is too short the remaining strings will be in waiting state and will be processed as soon as the time slot is big enough for the next string. Command format: txt time slot <name> [time available] Parameters: [time available] - int - duration of the current time slot in milliseconds. A negative duration means an infite amount of time. The

default value is -1.

#### **counter\_start**

Instructs a text counter object of type "External" to start counting time.

Command format: counter\_start <name>

Parameters: none

# **counter\_stop**

Instructs a text counter object of type "External" to stop counting time.

Command format: counter stop <name>

Parameters: none

# **counter\_set\_val**

Sets a text counter object of type "External" to a new value. Command format: counter set val <name> <value ms> [start|stop] Parameters: <value\_ms> - int - new value of the text counter in milliseconds [start|stop] - string - "start" makes the counter to start counting, "stop" maked the counter to stop counting.

# **Text Objects Tags**

Text object such as "Text Feed" support control tags embedded in the text body. This tags can be used to control how the text will be displayed. Control tags have the following structure: "<?TAG BODY?>". Every tag is opened by the following sequence of symbols - "{?" followed by the tag's body and "?}" closes the tag. For the time being, the following tags are supported: - {?fg:COLOR?} - sets foreground color to COLOR - {?fg:?} - sets foreground color to default value (from the graphics composition definition) - {?bg:COLOR?} - sets background color to COLOR - {?bg:?} - sets background color to default value (from the graphics composition definition) - {?NAME?} - inserts a static image using "NAME" as the image url (id-only urls can be used here) Color values may be specified by 6 or 8 hexadecimal symbols prepended with "#" ("#RRGGBB" or "#RRGGBBAA"). HTML color names can also be used. Example1: {?LOGO?} - this will insert a still picture with title "LOGO" from

```
the media database
Example2: {?fg:ff0000?}This will be red{?fg:?}
Example3: {?bg:white?}This will be on white background{?bg:?}
```
# **Action Router service**

The action router service sits at port number 5454 and it accessible through XML-RPC protocol. Every service which needs to react to actions has to register with the action router by calling «add\_action» method. Once registered the new handler can be selected in the web console configurator of an action source service. Action parameters are always passed as strings and converted to numerical types if the actual handler method specifies a numeric type. Actual handler method parameter are mapped to actual action parameter according ActionParamInfo specification.

#### **execute\_action**

```
Method name: "execute action"
Call an action handler for the specified service.
This method has the following parameters:
Parameter 0 - string - service name
Parameter 1 - string - action name
Parameter 2 - array - array of action parameters. Each action parameter is a
string and is
                       interpreted internally by an action handler.
```
#### **add\_action**

```
Method name: "add_action"
Register a new action handler with the Action Router service
This method has the following parameters:
Parameter 0 - struct ActionInfo - a structure describing a new action
handler
Return value - None.
The ActionInfo structure contains the following members:
   "name" - string - name of the action used to trigger the action by other
services.
   "server_type" - string - server type name. It's used for user's reference
only.
  "server name" - string - server name used to trigger the action by other
services.
   "descr" - string - user visible description of the action.
  "arg descr" - array<string> - user visible description of the action
parameters.
  "reaction delay" - double - time in seconds needed to execute the action.
For example,
                               the play-list actions are usually bound to
```
2020/07/12 02:51 15/15 Graphics Actions - управление графическими композициями some particular event in the play-list at some point in time. The play-list action generator will take this reaction delay into account and emit the action "reaction delay" seconds earlier so that the actual handler completes at the proper time. "handlers" - array<ActionHandlerInfo> - array of the action handler method descriptions. The ActionHandlerInfo struct contains the following members: "host" - string - ip address of the service that handles the action. "port" - int - port number of the service that handles the action. "method" - string - XML-RPC method name that handles the action. "parameters" - array<ActionParamInfo> - array of actual action parameters mapping to the XML-RPC method's parameters. The ActionParamInfo struct contains the following members: "param type" - string - type name of a parameter. Currently, the following type names are supported: "int" - integer number "string" - utf8 string "param val" - string - value specifier. When a '%X' character sequence is encountered (where X can be in range '1'-'9' or 'A'-'Z') it is substituted by corresponding actual action parameter. For example, an action may specify just one parameter but the handler method may take two parameters. In this case, one of the parameters can be specified and a fixed value and the other one as "%1" which will use the action's actual parameter.

From: <http://wiki.skylark.ru/> - **wiki.skylark.ru**

Permanent link: **[http://wiki.skylark.ru/ru/api/graphics\\_actions](http://wiki.skylark.ru/ru/api/graphics_actions)**

Last update: **2020/02/07 15:58**

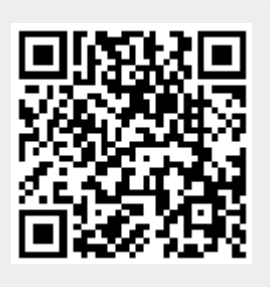